Delphi PDF

https://www.100test.com/kao\_ti2020/622/2021\_2022\_Delphi\_E7\_A A\_97\_E5\_c97\_622351.htm

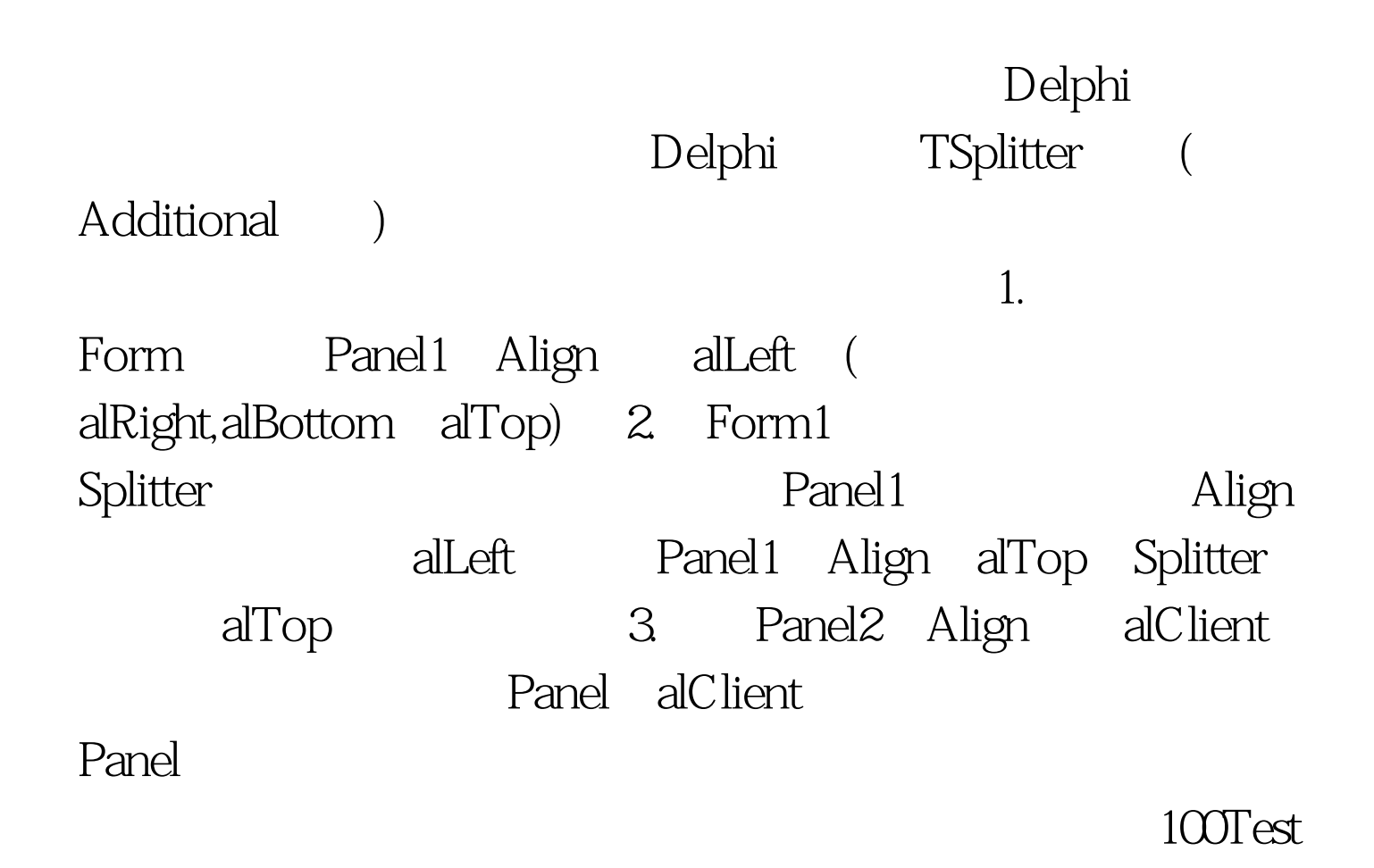

www.100test.com